# Part two of an Excel tutorial using the Alberta "Sunshine List" Data

After following the <u>first tutorial</u>, we should have a good grasp of how to import, sort, filter and do some basic math. These skills allows us to extract interesting information from the data that arms us with interesting questions, or possible story ideas.

Now it's time to go one step further by grouping the data for information such as the ministry of department that paid out the most severance in 2013 or, perhaps, the employee who received the highest salary increase from 2012 to 2012.

Please note that your Excel interfaces vary from PCs to Macs, depending on the version you're using. So before you proceed, take some time to figure out how to get your pivot table from the menu, and how to insert values into the table once you've placed the pivot table on a separate sheet. As we saw in class, Excel's help menu is a good place to start. As well, it's important to learn Excel's shortcut menus, knowledge that will save you time in the long run.

So let's get started.

#### 1) Insert your pivot table.

| Art er                           | Screenshot *     | · ·          | · ·             | • • Cha              |                        |                | Box & Footer    |
|----------------------------------|------------------|--------------|-----------------|----------------------|------------------------|----------------|-----------------|
| Tables Illustration              | 15               |              | Charts          |                      | 🖫 Sparklines           | Filter Links   | ; Te            |
| A1 •                             | <i>f∗</i> Minist | try          |                 |                      |                        |                |                 |
| D                                | E                | F            | G               | Н                    |                        | I              | J               |
| PositionClass                    | BaseSalary       | CashBenefits | NonCashBenefits | Total Benefits       | Benefit Percent        | of Base Salary | Total Salary So |
| 53 Senior Manager                | \$143,198        | \$0          | \$3,468         | \$3,468              |                        | 2.4%           | \$146,666       |
| 54 Senior Manager                | \$127,828        | \$0          | \$3,468         | \$3,468              |                        | 2.7%           | \$131,296       |
| 55 Senior Manager                | \$127,828        | \$0          | \$3,468         | \$3,468              |                        | 2.7%           | \$131,296       |
| 56 Senior Official               | \$274,105        | \$48,537     | \$3,428         | \$51,965             |                        | 19.0%          | \$326,070       |
| 57 Senior Official               | \$162,190        | \$35,000     | \$3,427         | \$38,427             |                        | 23.7%          | \$200,617       |
| 58 Scientific 4                  | \$112,101        | \$0          | \$3,415         | \$3,415              |                        | 3.0%           | \$115,516       |
| 59 Senior Manager                | \$156,321        | \$1,250      | \$3,352         | \$4,602              |                        | 2.9%           | \$160,922       |
| 60 Senior Manager                | \$126,504        | \$1,250      | Create Piv      | otTable              |                        | 3.0            | ? X 106         |
| 61 Senior Manager                | \$142,913        | \$1,250      | Cleate Fiv      | ottable              |                        |                | 515             |
| 62 Senior Official               | \$160,511        | \$1,250      | Choose th       | e data that you want | to analyze             |                | 104             |
| 53 Senior Official               | \$322,965        | \$58,581     | Sele            | ct a table or range  |                        |                | 850             |
| 64 Executive Manager 1           | \$105,143        | \$29,837     |                 | Table/Range: Wor     | kingCopy!\$A\$1:\$K\$6 | 385            | 284             |
| 65 Senior Manager                | \$101,829        | \$1,250      |                 | an external data sou |                        |                | 148             |
| 66 Senior Manager                | \$15,790         | \$14,241     | <u>U</u> se     |                      |                        |                | 859 \$          |
| 67 Senior Official               | \$139,003        | \$18,833     |                 | Choose Connection    |                        |                | 617             |
| 68 Senior Official               | \$133,469        | \$21,003     |                 | Connection name:     |                        |                | 138             |
| 69 Senior Manager                | \$158,136        | \$1,250      | Choose w        | here you want the Pi | votTable report to be  | e placed       | 007             |
| 70 Senior Manager                | \$218,484        | \$44,240     | New             | Worksheet            |                        |                | 219             |
| 71 Engineering & Related Level 2 | \$102,722        | \$1,250      | <u> </u>        | ing Worksheet        |                        |                | 393             |
| 72 Senior Official               | \$228,615        | \$7,969      |                 | -                    |                        |                | 001             |
| 73 Senior Official               | \$226,248        | \$9,219      |                 | Location:            |                        |                | 808             |
| 74 Engineering & Related Level 2 | \$103,797        | \$0          |                 |                      |                        | ОК             | Cancel 083      |
| 75 Senior Manager                | \$126,504        | \$18,582     |                 |                      |                        |                | 327             |
| 76 Manager                       | \$102,740        | \$0          | \$2,156         | \$2,156              |                        | 2.1%           | \$104,896       |
| 77 Manager                       | \$102,740        | \$10,788     | \$2,156         | \$12,944             |                        | 12.6%          | \$115,684       |
| 78 Senior Manager                | \$188,655        | \$0          | \$2,127         | \$2,127              |                        | 1.1%           | \$190,782       |
| 79 Manager                       | \$101,676        | \$11,927     | \$2,062         | \$13,989             |                        | 13.8%          | \$115,665       |

- 2) When inserting a pivot table, it's common practice to insert it in a new worksheet. Remember, by default, Excel inserts to the left. So you once you've inserted the pivot table in a new worksheet, you might want to drag the worksheet tab to the right of the WorkingCopy worksheet before naming it.
- 3) Name the worksheet, "PivotTable\_Severance"

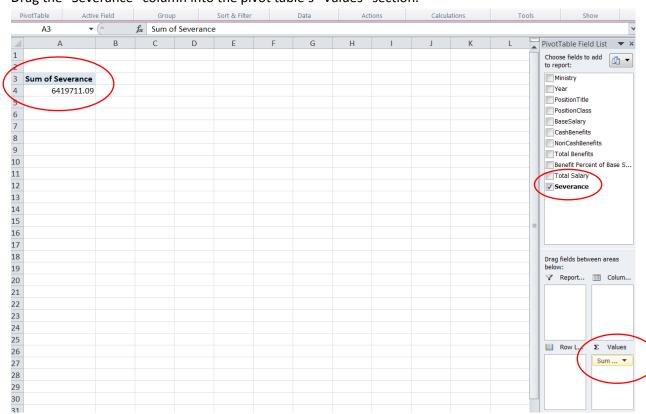

### 4) Drag the "Severance" column into the pivot table's "Values" section.

| Value Field Settings Source Name: Severance Qustom Name: Sum of Severance Summarize Values By Show Values As                                                                     | Year PositionTitle PositionClass BaseSalary CashBenefits NonCashBenefits Total Benefits Benefit Percent of Base S Total Salary Severance |
|----------------------------------------------------------------------------------------------------|----------------------------------------------------------------------------------------------------|
| Summarize value field by<br>Choose the type of calculation that you want to use to summarize<br>data from the selected field<br>Sum<br>Count<br>Average<br>Max<br>Min<br>Product | Drag fields between areas<br>below:<br>Report III Colum                                                                                  |
| Number Format OK Cancel                                                                                                    | Row L Σ Values                                                                                                    |

5) You'll notice that the pivot table has "summed" the values, which is what we want it to do. If pivot table is not performing this calculation, then make sure it does by changing the value.

6) Using this version of Excel, you click on the downward arrow under the "Values" section in the screenshot above, and select the "Value Field Settings" option to produce the dialog box. As you can see in this case, Excel has already chosen the correct calculation. But there are other options in the menu such as COUNT, which counts the number of times a row or record is entered into the data base. (NOTE: Counting comes in handy when, for instance, you want to count the number of donors each provincial or federal political party attracted, rather than sum the values of the individual donations. It could be that a party had the highest number of donors, but raised less money than its nearest rival.). Now, returning to the pivot table in the screen shot above. What needs fixing, though, is the formatting. My numbers need to be formatted as currency, important when displaying the numbers on line (NOTE: Formatting is a task you will perform frequently. So it's important to learn the short-cut to your Formatting option, a dialogue box that contains options under various tabs such as formatting, alignment, text wrap, font style and colour, etc.)

| Format Cells                                                                                                    | 1              | 5                                            |                                          |                |                | N E |          | Choose fields t<br>to report:<br>Ministry<br>Year<br>PositionTitle | o add 📑 🔻                                        |
|----------------------------------------------------------------------------------------------------|----------------|----------------------------------------------|------------------------------------------|----------------|----------------|-----|----------|--------------------------------------------------------------------|--------------------------------------------------|
| Number       Category:       General       Number       Currency       Accounting       Date       Time       Percentage       Fraction       Scientific       Text       Special       Custom |                | Sum of<br><u>D</u> ecimal<br><u>S</u> ymbol: | f Severance<br>places:<br>\$<br>numbers: |                |                |     | <b>v</b> | PositionClas<br>BaseSalary<br>CashBenefit<br>NonCashBe             | ss<br>ts<br>nefits<br>its<br>cent of Base S<br>y |
| Currency fo                                                                                                    | rmats are used | for general                                  | monetary valu                            | Jes. Use Accor | unting formats |     | Tancel   | Drag fields bet<br>below:<br>Report                                | ween areas Colum Colum Σ Values Sum ▼            |

## 7) Let's reformat the numbers as currency by selecting the "Number Format" tab.

8) Be sure to give it zero decimal places for no other reason than the extra decimal places can take up too much space, making the numbers too difficult to read.

|                    |          | - |   |   |   |   |   |   |   |   |   |                                     |
|--------------------|----------|---|---|---|---|---|---|---|---|---|---|-------------------------------------|
| A                  | В        | С | D | E | F | G | Н | 1 | J | К | L | PivotTable Field List               |
|                    |          |   |   |   |   |   |   |   |   |   |   | Choose fields to add                |
| !                  | <u> </u> |   |   |   |   |   |   |   |   |   |   |                                     |
| 3 Sum of Severance |          |   |   |   |   |   |   |   |   |   |   | Ministry                            |
| \$6,419,711        |          |   |   |   |   |   |   |   |   |   |   | Year                                |
| ;                  |          |   |   |   |   |   |   |   |   |   |   | PositionTitle                       |
| 5                  |          |   |   |   |   |   |   |   |   |   |   | PositionClass                       |
| 1                  |          |   |   |   |   |   |   |   |   |   |   | BaseSalary                          |
| 3                  |          |   |   |   |   |   |   |   |   |   |   | CashBenefits                        |
| 9                  |          |   |   |   |   |   |   |   |   |   |   | NonCashBenefits                     |
| 0                  |          |   |   |   |   |   |   |   |   |   |   | Benefit Percent of Base             |
| 1                  |          |   |   |   |   |   |   |   |   |   |   | Total Salary                        |
| 2                  |          |   |   |   |   |   |   |   |   |   |   | ▼ Severance                         |
| 2 3                |          |   |   |   |   |   |   |   |   |   |   | V Severance                         |
| 4                  |          |   |   |   |   |   |   |   |   |   |   |                                     |
| +<br>E             |          |   |   |   |   |   |   |   |   |   |   |                                     |
| 5<br>6<br>7        |          |   |   |   |   |   |   |   |   |   |   | =                                   |
| D                  |          |   |   |   |   |   |   |   |   |   |   | -                                   |
| /                  |          |   |   |   |   |   |   |   |   |   |   |                                     |
| 8                  |          |   |   |   |   |   |   |   |   |   |   | Drag fields between areas<br>below: |
| 8<br>9<br>0        |          |   |   |   |   |   |   |   |   |   |   | Report Tolur                        |
| 0                  |          |   |   |   |   |   |   |   |   |   |   | v Report Colui                      |
| 1                  |          |   |   |   |   |   |   |   |   |   |   |                                     |
| 1<br>2<br>3<br>4   |          |   |   |   |   |   |   |   |   |   |   |                                     |
| 3                  |          |   |   |   |   |   |   |   |   |   |   |                                     |
|                    |          |   |   |   |   |   |   |   |   |   |   |                                     |
| 5                  |          |   |   |   |   |   |   |   |   |   |   |                                     |
| 6                  |          |   |   |   |   |   |   |   |   |   |   | Row L <b>Σ</b> Value                |
| 5<br>6<br>7<br>8   |          |   |   |   |   |   |   |   |   |   |   | Sum                                 |
| 8                  |          |   |   |   |   |   |   |   |   |   |   |                                     |
| 9                  |          |   |   |   |   |   |   |   |   |   |   |                                     |

- 9) You can see that Excel has converted the number to currency.
- 10) What the pivot table has done so far is sum all the severance payouts. In order to determine how much severance each ministry paid, we'll have to group the ministries in the pivot table's "Row" section. And then drag the "Year" column into the pivot table's "Year" section.

| Sum of Severance                                 | Column Labels 🔻 |             |             |   | 🗸 Ministry                |
|--------------------------------------------------|-----------------|-------------|-------------|---|---------------------------|
| Row Labels                                       | 2012            | 2013        | Grand Total |   | Vear Vear                 |
| Aboriginal Relations                             | \$0             | \$0         | \$0         |   | PositionTitle             |
| Agriculture and Rural Development                | \$200,211       | \$335,835   | \$536,046   |   | PositionClass             |
| Culture                                          | \$0             | \$0         | \$0         |   | BaseSalary                |
| Education                                        | \$478,777       | \$0         | \$478,777   |   | CashBenefits              |
| Energy                                           | \$97,868        | \$584,492   | \$682,359   |   | Total Benefits            |
| Enterprise and Advanced Education                | \$130,079       | \$233,343   | \$363,421   |   | Benefit Percent of Base S |
| Environment and Sustainable Resource Development | \$0             | \$360,407   | \$360,407   |   | Total Salary              |
| Executive Council                                | \$785,938       | \$130,084   | \$916,021   |   | V Severance               |
| Health                                           | \$0             | \$66,118    | \$66,118    |   |                           |
| Human Services                                   | \$440,777       | \$54,688    | \$495,464   |   |                           |
| Infrastructure                                   |                 | \$336,804   | \$336,804   | _ |                           |
| Infrastructure                                   | \$48,304        |             | \$48,304    | = |                           |
| International and Intergovernmental Relations    | \$181,374       | \$314,484   | \$495,857   |   |                           |
| Justice and Solicitor General                    |                 | \$866,243   | \$866,243   |   | Drag fields between areas |
| Justice and Solicitor General                    | \$65,039        |             | \$65,039    |   | below:                    |
| Municipal Affairs                                | \$0             | \$235,236   | \$235,236   |   | 🛛 Report 🥂 Colum          |
| Service Alberta                                  |                 | \$40,000    | \$40,000    |   | Year                      |
| Service Alberta                                  | \$0             |             | \$0         |   | N                         |
| Tourism, Parks and Recreation                    | \$105,464       | \$172,805   | \$278,269   |   |                           |
| Transportation                                   | \$155,344       | \$0         | \$155,344   |   |                           |
| Treasury Board and Finance                       | \$0             | \$0         | \$0         |   |                           |
| Grand Total                                      | \$2,689,174     | \$3,730,537 | \$6,419,711 |   | Row L Σ Value             |

11) Not bad. But there's a bit of a problem. For some reason, the pivot table is counting "Infrastructure", "Justice and Solicitor General", and "Service Alberta" as separate entities. In other words, Excel doesn't realize that those ministries are the same in 2012 and 2013. Whenever downloading data from the web, as we've done this instance, there are frequently problems such as unrecognizable characters (that is, imperceptible to the naked eye), which is probably what's happening in this case. If, for instance, the 2012 version of "Infrastructure" has an unrecognizable character in its name field, and the 2013 doesn't, Excel will consider them to separate, and group them as different ministries. Of course, we don't know which is which. What we want to do is make sure that each instance of the name field is identical (with or without the unrecognizable characters).

|     |                | А |              |                 | В      | С                              |   | D                   |
|-----|----------------|---|--------------|-----------------|--------|--------------------------------|---|---------------------|
| 1   | Ministry       |   | (            | <mark>بت</mark> | Year 💌 | PositionTitle                  | * | PositionClass 🔹     |
| 5   | Infrastructure |   | $\mathbf{i}$ |                 | 2013   | Deputy Minister, Infra.        |   | Senior Official     |
| 22  | Infrastructure |   |              |                 | 2012   | Deputy Minister, Infra.        |   | Senior Official     |
| 61  | Infrastructure |   |              |                 | 2013   | ADM, Capital Projects          |   | Executive Manager 2 |
| 63  | Infrastructure |   |              |                 | 2013   | Strategic Executive Advisor    |   | Executive Manager 2 |
| 88  | Infrastructure |   |              |                 | 2013   | Chief, Strategic Partn. Office |   | Executive Manager 2 |
| 101 | Infrastructure |   |              |                 | 2012   | ADM, Policy & Corp. Services   |   | Executive Manager 2 |
| 125 | Infrastructure |   |              |                 | 2013   | ADM, Capital Projects          |   | Executive Manager 2 |
| 138 | Infrastructure |   |              |                 | 2012   | ADM, Capital Projects          |   | Executive Manager 2 |
| 187 | Infrastructure |   |              |                 | 2012   | ADM, Properties                |   | Executive Manager 2 |
| 236 | Infrastructure |   |              |                 | 2013   | ADM,Corp. Strategies& Services |   | Executive Manager 2 |
| 444 | Infrastructure |   |              |                 | 2013   | Ex Dir, Project Services       |   | Executive Manager 1 |
| 447 | Infrastructure |   |              |                 | 2013   | Ex Dir, Learn.Fac.& Alt. Proc. |   | Executive Manager 1 |
| 480 | Infrastructure |   |              |                 | 2013   | Ex Dir, Technical Services     |   | Executive Manager 1 |
| 481 | Infrastructure |   |              |                 | 2013   | Ex Dir, Project Delivery       |   | Executive Manager 1 |
| 538 | Infrastructure |   |              |                 | 2012   | Ex Dir, Health Facilities      |   | Executive Manager 1 |
| 539 | Infrastructure |   |              |                 | 2012   | Ex Dir, Technical Services     |   | Executive Manager 1 |
| 540 | Infrastructure |   |              |                 | 2012   | Ex Dir, Project Delivery       |   | Executive Manager 1 |
| 541 | Infrastructure |   |              |                 | 2012   | Executive Director, Finance    |   | Executive Manager 1 |
| 542 | Infrastructure |   |              |                 | 2012   | Executive Director, Finance    |   | Executive Manager 1 |
| 595 | Infrastructure |   |              |                 | 2012   | Ex Dir, Project Services       |   | Executive Manager 1 |
| 623 | Infrastructure |   |              |                 | 2013   | Ex Dir, Human Resources        |   | Executive Manager 1 |
| 640 | Infrastructure |   |              |                 | 2013   | Senior Financial Officer       |   | Executive Manager 1 |
| 713 | Infrastructure |   |              |                 | 2013   | ADM, Properties                |   | Executive Manager 2 |
| 770 | Infrastructure |   |              |                 | 2013   | Ex Dir & Chief Info Officer    |   | Executive Manager 1 |
|     |                |   |              |                 |        |                                |   |                     |

12) To do this, let's return to the Working Copy worksheet, and filter the table for Infrastructure.

13) Select A5.

|   | A              | В      | С                       | D               |   |
|---|----------------|--------|-------------------------|-----------------|---|
| 1 | Ministry       | Year 🔹 | PositionTitle 🔹         | PositionClass 🔹 | В |
| 5 | Infrastructure | 2013   | Deputy Minister, Infra. | Senior Official | Ş |
|   |                |        | m commence of the       | o 1 off 1 1     | 4 |

- 14) Double click on A5's bottom right-hand corner so that this version of the Infrastructure spelling is copied for the remaining cells in the column.
- 15) Now return to the pivot table, and "refresh" it.

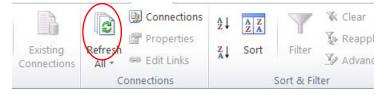

16) Scroll down to pivot table to Infrastructure. It now has one grouping for both years.

|                                                  |                 |             |             | to report:                 |
|--------------------------------------------------|-----------------|-------------|-------------|----------------------------|
| Sum of Severance                                 | Column Labels 🔻 |             |             | ✓ Ministry                 |
| Row Labels 🔹                                     | 2012            | 2013        | Grand Total | Vear 🗸                     |
| Aboriginal Relations                             | \$0             | \$0         | \$0         | PositionTitle              |
| Agriculture and Rural Development                | \$200,211       | \$335,835   | \$536,046   | PositionClass              |
| Culture                                          | \$0             | \$0         | \$0         | BaseSalary<br>CashBenefits |
| Education                                        | \$478,777       | \$0         | \$478,777   | NonCashBenefits            |
| Energy                                           | \$97,868        | \$584,492   | \$682,359   | Total Benefits             |
| Enterprise and Advanced Education                | \$130,079       | \$233,343   | \$363,421   | Benefit Percent of Base S  |
| Environment and Sustainable Resource Development | \$0             | \$360,407   | \$360,407   | Total Salary               |
| Executive Council                                | \$785,938       | \$130,084   | \$916,021   | Severance                  |
| Health                                           | \$0             | \$66,118    | \$66,118    |                            |
| Human Services                                   | \$440,777       | \$54,688    | \$495,464   |                            |
| Infrastructure                                   | \$48,304        | \$336,804   | \$385,108   | =                          |
| International and Intergovernmental Relations    | \$181,374       | \$314,484   | \$495,857   |                            |
| Justice and Solicitor General                    |                 | \$866,243   | \$866,243   |                            |
| Justice and Solicitor General                    | \$65,039        |             | \$65,039    | Drag fields between areas  |
| Municipal Affairs                                | \$0             | \$235,236   | \$235,236   | below:                     |
| Service Alberta                                  |                 | \$40,000    | \$40,000    | Report Colum               |
| Service Alberta                                  | \$0             |             | \$0         | Year                       |
| Tourism, Parks and Recreation                    | \$105,464       | \$172,805   | \$278,269   |                            |
| Transportation                                   | \$155,344       | \$0         | \$155,344   |                            |
| Treasury Board and Finance                       | \$0             | \$0         | \$0         |                            |
| Grand Total                                      | \$2,689,174     | \$3,730,537 | \$6,419,711 | Row L Σ Value:             |

17) Now do the same for the rest of the ministries with duplicate entries to produce a clean table.

| Sum of Severance                                 | Column Labels 💌 |             |             |
|--------------------------------------------------|-----------------|-------------|-------------|
| Row Labels 🔹                                     | 2012            | 2013        | Grand Total |
| Aboriginal Relations                             | \$0             | \$0         | \$0         |
| Agriculture and Rural Development                | \$200,211       | \$335,835   | \$536,046   |
| Culture                                          | \$0             | \$0         | \$0         |
| Education                                        | \$478,777       | \$0         | \$478,777   |
| Energy                                           | \$97,868        | \$584,492   | \$682,359   |
| Enterprise and Advanced Education                | \$130,079       | \$233,343   | \$363,421   |
| Environment and Sustainable Resource Development | \$0             | \$360,407   | \$360,407   |
| Executive Council                                | \$785,938       | \$130,084   | \$916,021   |
| Health                                           | \$0             | \$66,118    | \$66,118    |
| Human Services                                   | \$440,777       | \$54,688    | \$495,464   |
| Infrastructure                                   | \$48,304        | \$336,804   | \$385,108   |
| International and Intergovernmental Relations    | \$181,374       | \$314,484   | \$495,857   |
| Justice and Solicitor General                    | \$65,039        | \$866,243   | \$931,283   |
| Municipal Affairs                                | \$0             | \$235,236   | \$235,236   |
| Service Alberta                                  | \$0             | \$40,000    | \$40,000    |
| Tourism, Parks and Recreation                    | \$105,464       | \$172,805   | \$278,269   |
| Transportation                                   | \$155,344       | \$0         | \$155,344   |
| Treasury Board and Finance                       | \$0             | \$0         | \$0         |
| Grand Total                                      | \$2,689,174     | \$3,730,537 | \$6,419,711 |

18) Sort the "Grant Total" column in descending order.

| Sum of Severance                                 | Column Labels 🔻 |             |             |
|--------------------------------------------------|-----------------|-------------|-------------|
| Row Labels                                       | _               | 2013        | Grand Total |
| Justice and Solicitor General                    | \$65,039        |             | /           |
|                                                  |                 |             |             |
| Executive Council                                | \$785,938       | -           | \$916,021   |
| Energy                                           | \$97,868        |             |             |
| Agriculture and Rural Development                | \$200,211       | \$335,835   | \$536,046   |
| International and Intergovernmental Relations    | \$181,374       | \$314,484   | \$495,857   |
| Human Services                                   | \$440,777       | \$54,688    | \$495,464   |
| Education                                        | \$478,777       | \$0         | \$478,777   |
| Infrastructure                                   | \$48,304        | \$336,804   | \$385,108   |
| Enterprise and Advanced Education                | \$130,079       | \$233,343   | \$363,421   |
| Environment and Sustainable Resource Development | \$0             | \$360,407   | \$360,407   |
| Tourism, Parks and Recreation                    | \$105,464       | \$172,805   | \$278,269   |
| Municipal Affairs                                | \$0             | \$235,236   | \$235,236   |
| Transportation                                   | \$155,344       | \$0         | \$155,344   |
| Health                                           | \$0             | \$66,118    | \$66,118    |
| Service Alberta                                  | \$0             | \$40,000    | \$40,000    |
| Culture                                          | \$0             | \$0         | \$0         |
| Treasury Board and Finance                       | \$0             | \$0         | \$0         |
| Aboriginal Relations                             | \$0             | \$0         | \$0         |
| Grand Total                                      | \$2,689,174     | \$3,730,537 | \$6,419,711 |

19) The Justice and Solicitor General ministry paid out the highest amount of severance in 2012 to 2013, with a huge increase in 2013. That size of that increase from 2012 to 2013 is perhaps more interesting, so let's calculate the percent difference.

| Sum of Severance                                 | Column Labels 🔻 |             |             |
|--------------------------------------------------|-----------------|-------------|-------------|
| Row Labels 🚽                                     | 2012            | 2013        | Grand Total |
| Justice and Solicitor General                    | \$65,039        | \$866,243   | \$931,283   |
| Executive Council                                | \$785,938       | \$130,084   | \$916,021   |
| Energy                                           | \$97,868        | \$584,492   | \$682,359   |
| Agriculture and Rural Development                | \$200,211       | \$335,835   | \$536,046   |
| International and Intergovernmental Relations    | \$181,374       | \$314,484   | \$495,857   |
| Human Services                                   | \$440,777       | \$54,688    | \$495,464   |
| Education                                        | \$478,777       | \$0         | \$478,777   |
| Infrastructure                                   | \$48,304        | \$336,804   | \$385,108   |
| Enterprise and Advanced Education                | \$130,079       | \$233,343   | \$363,421   |
| Environment and Sustainable Resource Development | \$0             | \$360,407   | \$360,407   |
| Tourism, Parks and Recreation                    | \$105,464       | \$172,805   | \$278,269   |
| Municipal Affairs                                | \$0             | \$235,236   | \$235,236   |
| Transportation                                   | \$155,344       | \$0         | \$155,344   |
| Health                                           | \$0             | \$66,118    | \$66,118    |
| Service Alberta                                  | \$0             | \$40,000    | \$40,000    |
| Culture                                          | \$0             | \$0         | \$0         |
| Treasury Board and Finance                       | \$0             | \$0         | \$0         |
| Aboriginal Relations                             | \$0             | \$0         | \$0         |
| Grand Total                                      | \$2,689,174     | \$3,730,537 | \$6,419,711 |

20) Select and copy the pivot table (NOT THE ENTIRE WORKSHEET, JUST THE TABLE ITSELF.)

21) Open a new worksheet, and use "Paste Special", and option that pastes the values, but not the formulas Excel uses to create the pivot table. (**NOTE:** We could have created a new column next to the pivot table for the percent differences, but then we wouldn't be able to sort the results in descending or ascending order. Copying the table, minus the formula that creates the pivot

table, allows us to do this)

|   | A                                                | В             | С        | D           |
|---|--------------------------------------------------|---------------|----------|-------------|
| L | Sum of Severance                                 | Column Labels |          |             |
| 2 | Row Labels                                       | 2012          | 2013     | Grand Total |
| 3 | Justice and Solicitor General                    | 65039.43      | 866243.5 | 931282.89   |
| ţ | Executive Council                                | 785937.66     | 130083.8 | 916021.46   |
| 5 | Energy                                           | 97867.71      | 584491.5 | 682359.21   |
| 5 | Agriculture and Rural Development                | 200210.75     | 335834.8 | 536045.56   |
| 7 | International and Intergovernmental Relations    | 181373.61     | 314483.7 | 495857.31   |
| 3 | Human Services                                   | 440776.64     | 54687.53 | 495464.17   |
| ) | Education                                        | 478776.64     | 0        | 478776.64   |
| 0 | Infrastructure                                   | 48304         | 336803.9 | 385107.92   |
| 1 | Enterprise and Advanced Education                | 130078.87     | 233342.6 | 363421.47   |
| 2 | Environment and Sustainable Resource Development | 0             | 360407.2 | 360407.2    |
| 3 | Tourism, Parks and Recreation                    | 105464.18     | 172805.1 | 278269.29   |
| 4 | Municipal Affairs                                | 0             | 235235.8 | 235235.83   |
| 5 | Transportation                                   | 155344.42     | 0        | 155344.42   |
| 6 | Health                                           | 0             | 66117.72 | 66117.72    |
| 7 | Service Alberta                                  | 0             | 40000    | 40000       |
| 8 | Culture                                          | 0             | 0        | 0           |
| 9 | Treasury Board and Finance                       | 0             | 0        | 0           |
| 0 | Aboriginal Relations                             | 0             | 0        | 0           |
| 1 | Grand Total                                      | 2689173.91    | 3730537  | 6419711.09  |

22) You can see that the paste special option not only strips away the formula behind the pivot table, but also the formatting for the numbers.

23) Rename the worksheet "SeveranceTable".

| Column Labels |          |                                                       |             |        |
|---------------|----------|-------------------------------------------------------|-------------|--------|
| 2012          | 2013     | Grand Total                                           |             |        |
| 65039.43      | 866243.5 | 931282.89                                             |             |        |
| 785937.66     | 130083.8 | 916021.46                                             |             |        |
| 97867.71      | 584491.5 | 682359.21                                             |             |        |
| 200210.75     | 335834.8 | 536045.56                                             |             |        |
| 181373.61     | 31448    |                                                       |             | - 2 Σ  |
| 440776.64     | 54687    | ormat Cells                                           |             | 8 4    |
| 478776.64     |          | Number Alignment Font Border Fill Protection          | on          |        |
| 48304         | 33680    |                                                       |             |        |
| 130078.87     | 23334    | <u>C</u> ategory:                                     |             |        |
|               | 36040    | General Sample                                        |             |        |
| 105464.18     |          | Currency 65039.43                                     |             |        |
|               | 23523    | Accounting General format cells have no specific numb | ber format. |        |
| 155344.42     |          | Time                                                  |             |        |
| 0             |          | Percentage<br>Fraction                                |             |        |
| 0             | 400      | Scientific                                            |             |        |
| 0             |          | Text<br>Special                                       |             |        |
| 0             |          | Custom                                                |             |        |
| 0             |          |                                                       |             |        |
| 2689173.91    | 37305    |                                                       |             |        |
| 2005175.51    | 57502    |                                                       |             |        |
|               |          |                                                       |             |        |
|               |          | <b>v</b>                                              |             |        |
|               |          |                                                       |             |        |
|               |          |                                                       |             |        |
|               |          |                                                       |             |        |
|               |          |                                                       |             |        |
|               |          |                                                       |             |        |
|               |          |                                                       | ОК          | Cancel |

## 24) Re-format the numbers in columns B,C and D as currency.

|     | В             | С        | D                              | E             | F                   | G           | i l      | Н          |               | J             | K        |
|-----|---------------|----------|--------------------------------|---------------|---------------------|-------------|----------|------------|---------------|---------------|----------|
|     | Column Labels |          |                                |               |                     |             |          |            |               |               |          |
|     | 2012          | 2013     | Grand Total                    |               |                     |             |          |            |               |               |          |
|     | 65039.43      | 866243.5 | 931282.89                      | )             |                     |             |          |            |               |               |          |
|     | 785937.66     | 130083.8 | 916021.46                      | 5             |                     |             |          |            |               |               |          |
|     | 97867.71      | 584491.5 | 682359.21                      | L             |                     |             |          |            |               |               |          |
|     | 200210.75     | 335834.8 | 536045.56                      | 5             |                     |             |          |            |               |               |          |
|     | 181373.61     | 31448    | rmat Cells                     |               |                     |             |          |            |               | 2             | x        |
|     | 440776.64     | 54687    | innat Cells                    |               |                     |             |          |            |               |               |          |
|     | 478776.64     |          | Number Ali                     | gnment        | Font B              | order       | Fill     | Protectio  | n             |               |          |
|     | 48304         | 33680    | Category:                      |               |                     |             |          |            |               |               |          |
|     | 130078.87     | 23334    | General                        |               | Sample              |             |          |            |               |               |          |
| nt  | 0             | 36040    | Number                         |               | \$65,039            |             |          |            |               |               |          |
|     | 105464.18     | 17200    | Currency<br>Accounting         |               |                     |             |          |            |               |               |          |
|     | 0             | 23523    | Date                           |               | <u>D</u> ecimal pla |             |          |            |               |               | _        |
|     | 155344.42     |          | Time<br>Percentage             |               | Symbol:             |             |          |            |               |               | •        |
|     | 0             | 66117    | Fraction                       |               | <u>N</u> egative nu | imbers:     |          |            |               |               |          |
|     | 0             | 400      | Scientific<br>Text             |               | -\$1,234<br>\$1,234 |             |          |            |               |               | <b>^</b> |
|     | 0             |          | Special                        |               | -\$1,234            |             |          |            |               |               |          |
|     | 0             |          | Custom                         |               | -\$1,234            |             |          |            |               |               |          |
|     | 0             |          |                                |               |                     |             |          |            |               |               |          |
|     | 2689173.91    | 37305    |                                |               |                     |             |          |            |               |               |          |
|     |               |          |                                |               |                     |             |          |            |               |               |          |
|     |               |          |                                | -             |                     |             |          |            |               |               | -        |
|     |               |          |                                |               |                     |             |          |            |               |               |          |
|     |               |          | Currency forma<br>in a column. | ts are used f | for general mo      | onetary val | ues. Use | Accounting | formats to al | ign decimal p | oints    |
|     |               |          |                                |               |                     |             |          |            |               |               |          |
|     |               |          |                                |               |                     |             |          |            |               |               |          |
|     |               |          |                                |               |                     |             |          |            |               |               |          |
|     |               |          |                                |               |                     |             |          |            | ОК            | Cance         | 1        |
| 25) |               |          |                                |               |                     |             |          |            |               |               |          |

|    | А                                                | В             | С           | D           |
|----|--------------------------------------------------|---------------|-------------|-------------|
| 1  | Sum of Severance                                 | Column Labels |             |             |
| 2  | Row Labels                                       | 2012          | 2013        | Grand Total |
| 3  | Justice and Solicitor General                    | \$65,039      | \$866,243   | \$931,283   |
| 4  | Executive Council                                | \$785,938     | \$130,084   | \$916,021   |
| 5  | Energy                                           | \$97,868      | \$584,492   | \$682,359   |
| 6  | Agriculture and Rural Development                | \$200,211     | \$335,835   | \$536,046   |
| 7  | International and Intergovernmental Relations    | \$181,374     | \$314,484   | \$495,857   |
| 8  | Human Services                                   | \$440,777     | \$54,688    | \$495,464   |
| 9  | Education                                        | \$478,777     | \$0         | \$478,777   |
| 10 | Infrastructure                                   | \$48,304      | \$336,804   | \$385,108   |
| 11 | Enterprise and Advanced Education                | \$130,079     | \$233,343   | \$363,421   |
| 12 | Environment and Sustainable Resource Development | \$0           | \$360,407   | \$360,407   |
| 13 | Tourism, Parks and Recreation                    | \$105,464     | \$172,805   | \$278,269   |
| 14 | Municipal Affairs                                | \$0           | \$235,236   | \$235,236   |
| 15 | Transportation                                   | \$155,344     | \$0         | \$155,344   |
| 16 | Health                                           | \$0           | \$66,118    | \$66,118    |
| 17 | Service Alberta                                  | \$0           | \$40,000    | \$40,000    |
| 18 | Culture                                          | \$0           | \$0         | \$0         |
| 19 | Treasury Board and Finance                       | \$0           | \$0         | \$0         |
| 20 | Aboriginal Relations                             | \$0           | \$0         | \$0         |
| 21 |                                                  |               |             |             |
| 22 | Grand Total                                      | \$2,689,174   | \$3,730,537 | \$6,419,711 |

26) Insert a space between the Grand Total row and the rest of the table.

| 1.01 | w Labers title with withistry. Delete the Grand Total | column.     |             |
|------|-------------------------------------------------------|-------------|-------------|
|      | A                                                     | В           | С           |
| 4    | Ministry                                              | 2012        | 2013        |
| 2    | Justice and Solicitor General                         | \$65,039    | \$866,243   |
| 3    | Executive Council                                     | \$785,938   | \$130,084   |
| 4    | Energy                                                | \$97,868    | \$584,492   |
| 5    | Agriculture and Rural Development                     | \$200,211   | \$335,835   |
| 6    | International and Intergovernmental Relations         | \$181,374   | \$314,484   |
| 7    | Human Services                                        | \$440,777   | \$54,688    |
| 8    | Education                                             | \$478,777   | \$0         |
| 9    | Infrastructure                                        | \$48,304    | \$336,804   |
| 10   | Enterprise and Advanced Education                     | \$130,079   | \$233,343   |
| 11   | Environment and Sustainable Resource Development      | \$0         | \$360,407   |
| 12   | Tourism, Parks and Recreation                         | \$105,464   | \$172,805   |
| 13   | Municipal Affairs                                     | \$0         | \$235,236   |
| 14   | Transportation                                        | \$155,344   | \$0         |
| 15   | Health                                                | \$0         | \$66,118    |
| 16   | Service Alberta                                       | \$0         | \$40,000    |
| 17   | Culture                                               | \$0         | \$0         |
| 18   | Treasury Board and Finance                            | \$0         | \$0         |
| 19   | Aboriginal Relations                                  | \$0         | \$0         |
| 20   |                                                       |             |             |
| 21   | Grand Total                                           | \$2,689,174 | \$3,730,537 |
|      |                                                       |             |             |

27) As is usually the case with data, it's time for some cleaning. Delete the first row. Replace the "Row Labels" title with "Ministry". Delete the "Grand Total" column.

28) We'll calculate the percent change in column D. So let's call it "Percent Change", and use the percent change formula (=(NEW NUMBER-OLD NUMBER)/OLD NUMBER), format the number as

|           | D2 - f= =(C2-B2)/B2                              |             |             |                |  |  |
|-----------|--------------------------------------------------|-------------|-------------|----------------|--|--|
|           | А                                                | В           | С           | D              |  |  |
| 1         | Ministry                                         | 2012        | 2013        | Percent Change |  |  |
| 2         | Justice and Solicitor General                    | \$65,039    | \$866,243   | 1231.9%        |  |  |
| 3         | Executive Council                                | \$785,938   | \$130,084   | -83.4%         |  |  |
| 4         | Energy                                           | \$97,868    | \$584,492   | 497.2%         |  |  |
| 5         | Agriculture and Rural Development                | \$200,211   | \$335,835   | 67.7%          |  |  |
| 6         | International and Intergovernmental Relations    | \$181,374   | \$314,484   | 73.4%          |  |  |
| 7         | Human Services                                   | \$440,777   | \$54,688    | -87.6%         |  |  |
| 8         | Education                                        | \$478,777   | \$0         | -100.0%        |  |  |
| 9         | Infrastructure                                   | \$48,304    | \$336,804   | 597.3%         |  |  |
| 10        | Enterprise and Advanced Education                | \$130,079   | \$233,343   | 79.4%          |  |  |
| 11        | Environment and Sustainable Resource Development | \$0         | \$360,407   | #DIV/0!        |  |  |
| 12        | Tourism, Parks and Recreation                    | \$105,464   | \$172,805   | 63.9%          |  |  |
| 13        | Municipal Affairs                                | \$0         | \$235,236   | #DIV/0!        |  |  |
| 14        | Transportation                                   | \$155,344   | \$0         | -100.0%        |  |  |
| 15        | Health                                           | \$0         | \$66,118    | #DIV/0!        |  |  |
| 16        | Service Alberta                                  | \$0         | \$40,000    | #DIV/0!        |  |  |
| 17        | Culture                                          | \$0         | \$0         | #DIV/0!        |  |  |
| 18        | Treasury Board and Finance                       | \$0         | \$0         | #DIV/0!        |  |  |
| 19        | Aboriginal Relations                             | \$0         | \$0         | #DIV/0!        |  |  |
| 20        |                                                  |             |             | #DIV/0!        |  |  |
| 21        | Grand Total                                      | \$2,689,174 | \$3,730,537 | 38.7%          |  |  |
| <u>วว</u> |                                                  |             |             |                |  |  |

percent, and then copy the formula to the bottom of the table.

29) You'll notice the error messages in a number of rows Excel produces an error when you ask it to divide by zero. For the purposes of this exercise, let's only concern ourselves with ministries that paid out severances in 2012 and 2013. However, before we de-select the rows, or records, containing the error values, delete the error value just above the grand total number in cell D21. Remember, we always keep rows with totals, averages, sums, etc., separate from the table so

that value remains excluded with sorting.

|   | A                                                | в           | U           | U            |
|---|--------------------------------------------------|-------------|-------------|--------------|
| L | Ministry                                         | 20 -        | 20 -        | Percent Chan |
| 2 | Justice and Solicitor General                    | \$65,039    | \$866,243   | 1231.9%      |
| 3 | Executive Council                                | \$785,938   | \$130,084   | -83.4%       |
| ł | Energy                                           | \$97,868    | \$584,492   | 497.2%       |
| 5 | Agriculture and Rural Development                | \$200,211   | \$335,835   | 67.7%        |
| 5 | International and Intergovernmental Relations    | \$181,374   | \$314,484   | 73.4%        |
| 7 | Human Services                                   | \$440,777   | \$54,688    | -87.6%       |
| 3 | Education                                        | \$478,777   | \$0         | -100.0%      |
| ) | Infrastructure                                   | \$48,304    | \$336,804   | 597.3%       |
| 0 | Enterprise and Advanced Education                | \$130,079   | \$233,343   | 79.4%        |
| 1 | Environment and Sustainable Resource Development | \$0         | \$360,407   | #DIV/0!      |
| 2 | Tourism, Parks and Recreation                    | \$105,464   | \$172,805   | 63.9%        |
| 3 | Municipal Affairs                                | \$0         | \$235,236   | #DIV/0!      |
| 4 | Transportation                                   | \$155,344   | \$0         | -100.0%      |
| 5 | Health                                           | \$0         | \$66,118    | #DIV/0!      |
| 6 | Service Alberta                                  | \$0         | \$40,000    | #DIV/0!      |
| 7 | Culture                                          | \$0         | \$0         | #DIV/0!      |
| 8 | Treasury Board and Finance                       | \$0         | \$0         | #DIV/0!      |
| 9 | Aboriginal Relations                             | \$0         | \$0         | #DIV/0!      |
| 0 |                                                  |             |             |              |
| 1 | Grand Total                                      | \$2,689,174 | \$3,730,537 | 38.7%        |
| 2 |                                                  |             |             |              |

30) Now we can use the filter to de-select the rows with the percent change cells containing error

values.

|    | А                                             |   | В           | С           | D            |
|----|-----------------------------------------------|---|-------------|-------------|--------------|
| 1  | Ministry                                      | • | 20 -        | 20 -        | Percent Chan |
| 2  | Justice and Solicitor General                 |   | \$65,039    | \$866,243   | 1231.9%      |
| 3  | Executive Council                             |   | \$785,938   | \$130,084   | -83.4%       |
| 4  | Energy                                        |   | \$97,868    | \$584,492   | 497.2%       |
| 5  | Agriculture and Rural Development             |   | \$200,211   | \$335,835   | 67.7%        |
| 6  | International and Intergovernmental Relations |   | \$181,374   | \$314,484   | 73.4%        |
| 7  | Human Services                                |   | \$440,777   | \$54,688    | -87.6%       |
| 8  | Education                                     |   | \$478,777   | \$0         | -100.0%      |
| 9  | Infrastructure                                |   | \$48,304    | \$336,804   | 597.3%       |
| 10 | Enterprise and Advanced Education             |   | \$130,079   | \$233,343   | 79.4%        |
| 12 | Tourism, Parks and Recreation                 |   | \$105,464   | \$172,805   | 63.9%        |
| 14 | Transportation                                |   | \$155,344   | \$0         | -100.0%      |
| 20 |                                               |   |             |             |              |
| 21 | Grand Total                                   |   | \$2,689,174 | \$3,730,537 | 38.7%        |

31) Sort the column D in descending order.

| • |   | 8                                             |   |             |             |                |
|---|---|-----------------------------------------------|---|-------------|-------------|----------------|
|   |   | A                                             |   | В           | С           | D              |
| 1 | 1 | Ministry                                      | • | 20 -        | 20 -        | Percent Chan 🕶 |
| 2 | 2 | Justice and Solicitor General                 |   | \$65,039    | \$866,243   | 1231.9%        |
| З | 3 | Infrastructure                                |   | \$48,304    | \$336,804   | 597.3%         |
| 4 | 1 | Energy                                        |   | \$97,868    | \$584,492   | 497.2%         |
| 5 | 5 | Enterprise and Advanced Education             |   | \$130,079   | \$233,343   | 79.4%          |
| 6 | 5 | International and Intergovernmental Relations |   | \$181,374   | \$314,484   | 73.4%          |
| 7 | 7 | Agriculture and Rural Development             |   | \$200,211   | \$335,835   | 67.7%          |
| 8 | 3 | Tourism, Parks and Recreation                 |   | \$105,464   | \$172,805   | 63.9%          |
| 9 | 9 | Executive Council                             |   | \$785,938   | \$130,084   | -83.4%         |
| 1 | 0 | Human Services                                |   | \$440,777   | \$54,688    | -87.6%         |
| 1 | 2 | Education                                     |   | \$478,777   | \$0         | -100.0%        |
| 1 | 4 | Transportation                                |   | \$155,344   | \$0         | -100.0%        |
| 2 | 0 |                                               |   |             |             |                |
| 2 | 1 | Grand Total                                   |   | \$2,689,174 | \$3,730,537 | 38.7%          |
|   |   |                                               |   |             |             |                |

- 32) So the Justice and Solicitor General ministry's severance payments increased by 1231.9 percent from 2012 to 2013. This isn't a very conversational way of expressing the percent change. Let's use a ratio where we divide the old number into the new one. In this case, the 2012 number into the 2013 number.
- 33) Label cell E1 "Ratio", and plug in the NEW NUMBER/OLD NUMBER formula.

|   | 0000             | cernar blaca  |        |               | - |          | oore ocritice |              |        |
|---|------------------|---------------|--------|---------------|---|----------|---------------|--------------|--------|
|   | SUM              | - (= 🗙 🖌 🏄    | =C2/B2 | $\mathcal{I}$ |   |          |               |              |        |
|   |                  | А             | $\sim$ |               |   | В        | С             | D            |        |
| 1 | Ministry         |               |        |               | · | 20 -     | 20 -          | Percent Chan | Ratio  |
| 2 | Justice and Soli | citor General |        |               |   | \$65,039 | \$866,243     | 1231.9%      | =C2/B2 |

34) Hit "Enter", re-format the value as a number with one decimal point, and copy the formula to the bottom.

|    | A                                             |   | В           | С           | D            | E       |
|----|-----------------------------------------------|---|-------------|-------------|--------------|---------|
| 1  | Ministry                                      | • | 20 -        | 20 -        | Percent Chan | Ratio   |
| 2  | Justice and Solicitor General                 |   | \$65,039    | \$866,243   | 1231.9%      | 13.3    |
| 3  | Infrastructure                                |   | \$48,304    | \$336,804   | 597.3%       | 7.0     |
| 4  | Energy                                        |   | \$97,868    | \$584,492   | 497.2%       | 6.0     |
| 5  | Enterprise and Advanced Education             |   | \$130,079   | \$233,343   | 79.4%        | 1.8     |
| 6  | International and Intergovernmental Relations |   | \$181,374   | \$314,484   | 73.4%        | 1.7     |
| 7  | Agriculture and Rural Development             |   | \$200,211   | \$335,835   | 67.7%        | 1.7     |
| 8  | Tourism, Parks and Recreation                 |   | \$105,464   | \$172,805   | 63.9%        | 1.6     |
| 9  | Executive Council                             |   | \$785,938   | \$130,084   | -83.4%       | 0.2     |
| 10 | Human Services                                |   | \$440,777   | \$54,688    | -87.6%       | 0.1     |
| 12 | Education                                     |   | \$478,777   | \$0         | -100.0%      | 0.0     |
| 14 | Transportation                                |   | \$155,344   | \$0         | -100.0%      | 0.0     |
| 20 |                                               |   |             |             |              | #DIV/0! |
| 21 | Grand Total                                   |   | \$2,689,174 | \$3,730,537 | 38.7%        | 1.4     |

35) Delete the error message in cell E20.

|    | A                                             |   | В           | С           | D            | E     |
|----|-----------------------------------------------|---|-------------|-------------|--------------|-------|
| 1  | Ministry                                      | * | 20 -        | 20 -        | Percent Chan | Ratio |
| 2  | Justice and Solicitor General                 |   | \$65,039    | \$866,243   | 1231.9%      | 13.3  |
| 3  | Infrastructure                                |   | \$48,304    | \$336,804   | 597.3%       | 7.0   |
| 4  | Energy                                        |   | \$97,868    | \$584,492   | 497.2%       | 6.0   |
| 5  | Enterprise and Advanced Education             |   | \$130,079   | \$233,343   | 79.4%        | 1.8   |
| 6  | International and Intergovernmental Relations |   | \$181,374   | \$314,484   | 73.4%        | 1.7   |
| 7  | Agriculture and Rural Development             |   | \$200,211   | \$335,835   | 67.7%        | 1.7   |
| 8  | Tourism, Parks and Recreation                 |   | \$105,464   | \$172,805   | 63.9%        | 1.6   |
| 9  | Executive Council                             |   | \$785,938   | \$130,084   | -83.4%       | 0.2   |
| 10 | Human Services                                |   | \$440,777   | \$54,688    | -87.6%       | 0.1   |
| 12 | Education                                     |   | \$478,777   | \$0         | -100.0%      | 0.0   |
| 14 | Transportation                                |   | \$155,344   | \$0         | -100.0%      | 0.0   |
| 20 |                                               |   |             |             |              |       |
| 21 | Grand Total                                   |   | \$2,689,174 | \$3,730,537 | 38.7%        | 1.4   |
|    |                                               |   |             |             |              |       |

36) Because we've already sorted the percent change column in descending order, there's need to do so for the values in column E.

- 37) So what we've done is use a ratio that allows us to express the percent change in more conversational terms. We can now say that the total severance payout for the Justice and Solicitor General ministry increase slightly more than 13 times or 13-fold, from 2012 to 2013. For Infrastructure, the increase was seven –fold, Energy six-fold, and so on. The increase in the overall payout was 38.7 percent, or almost 40 percent. You'll notice that I used the percent to express the overall percent change. That's because unless we can say that something doubled (100 percent) or tripled ( 200 percent), it makes more sense to use a percent, allowing is to say that that overall severance payout was 40 percent higher in 2013 compared to the previous year.
- 38) Why was the Justice and Solicitor General's percent change so high? For that matter, we could ask the same questions about the Infrastructure and Energy ministries.
- 39) Using the same methodology, let's create another pivot table to find out which employee's "Total Salary" increased the sharpest from 2012 to 2013. There's a nasty surprise, which we'll see in a minute.
- 40) To do so, let's return to the WorkingCopy worksheet, and turn off the filter (double clicking on the filter icon is one way to clear the filter) if it's still activated.
- 41) Because we don't have the employee names, we'll have to be creative. This means combining the information in the "Ministry", "Position Title" and "PositionClass" columns into a new column that can hopefully be grouped in a new pivot table. (**NOTE:** You can create many pivot tables in a single Excel workbook.)
- 42) Insert a column to the left of the BaseSalary column, and call it "Position\_New".

43) We'll use the ampersand symbol (&), the character that Excel uses to combine the values in the three fields we've discussed.

|   | SUM 🔹 🕤 🗙 🖌 🌆     | =A2&C2&D | 12                    |                 |              |            |
|---|-------------------|----------|-----------------------|-----------------|--------------|------------|
|   | A                 | В        | С                     | D               | F            | F          |
| 1 | Ministry          | Year     | PositionTitle         | PositionClass   | Position_New | BaseSalary |
| 2 | Executive Council | 2013     | DM, Executive Council | Senior Official | A2&C2&D2     | \$342,631  |

44) Hit the enter key to get the result, and expand the cell's width to see the result.

| E2 🔻 | fx fx | =A2&C2&D2 |
|------|-------|-----------|
|------|-------|-----------|

|   | А                 | В    | С                     | D               | E                                                     |   |
|---|-------------------|------|-----------------------|-----------------|-------------------------------------------------------|---|
| 1 | Ministry          | Year | PositionTitle         | PositionClass   | Position_New                                          | Ε |
| 2 | Executive Council | 2013 | DM, Executive Council | Senior Official | Executive CouncilDM, Executive CouncilSenior Official | 1 |

- 45) Hmmmm! Hard to read, isn't it?
- 46) We need to insert spaces and commas and spaces so the result reads "Executive Council, DM, Executive Council, Senior Official.
- 47) To do this, we must put a comma and space between quotation marks, as you can see in this formula.

|   | SUM 👻 🕤 🗙 🖌 🎜     | =A2&", "&( | C2&", "&D2            |                 |                     |   |            |
|---|-------------------|------------|-----------------------|-----------------|---------------------|---|------------|
|   | A                 | В          | С                     | D               |                     | E | F          |
| 1 | Ministry          | Year       | PositionTitle         | PositionClass   | Position_New        |   | BaseSalary |
| 2 | Executive Council | 2013       | DM, Executive Council | Senior Official | =A2&", "&C2&", "&D2 | ) | \$342,631  |

48) Now when you hit enter, the result will be easier to decipher.

|   | E2 $- f_x = A2\&'', "\&C2\&'', "\&D2$ |      |                       |                 |                                                           |        |  |  |  |
|---|---------------------------------------|------|-----------------------|-----------------|-----------------------------------------------------------|--------|--|--|--|
|   | A                                     | В    | С                     | D               | E                                                         | F      |  |  |  |
| 1 | Ministry                              | Year | PositionTitle         | PositionClass   | Position_New                                              | BaseSa |  |  |  |
| 2 | Executive Council                     | 2013 | DM, Executive Council | Senior Official | Executive Council, DM, Executive Council, Senior Official | \$342, |  |  |  |

49) Copy the formula to the bottom, and be sure to use the vertical scroll bar to ensure the Excel has filled in all the cells.

|    | E2 ▼ (*) \$ =A2&", "&C2&", "&D2     |      |                                     |                 |                                                                          |  |  |  |
|----|-------------------------------------|------|-------------------------------------|-----------------|--------------------------------------------------------------------------|--|--|--|
|    | A                                   | В    | С                                   | D               | E                                                                        |  |  |  |
| 1  | Ministry                            | Year | PositionTitle                       | PositionClass   | Position_New [                                                           |  |  |  |
| 2  | Executive Council                   | 2013 | DM, Executive Council               | Senior Official | Executive Council, DM, Executive Council, Senior Official                |  |  |  |
| 3  | Executive Council                   | 2012 | DM, Executive Council               | Senior Official | Executive Council, DM, Executive Council, Senior Official                |  |  |  |
| 4  | Health                              | 2012 | Deputy Minister                     | Senior Official | Health , Deputy Minister, Senior Official                                |  |  |  |
| 5  | Infrastructure                      | 2013 | Deputy Minister, Infra.             | Senior Official | Infrastructure, Deputy Minister, Infra., Senior Official                 |  |  |  |
| 6  | Human Services                      | 2012 | DM Human Services                   | Senior Official | Human Services, DM Human Services, Senior Official                       |  |  |  |
| 7  | Human Services                      | 2013 | DM Human Services                   | Senior Official | Human Services, DM Human Services, Senior Official                       |  |  |  |
| 8  | Energy                              | 2012 | Deputy Minister, Energy             | Senior Official | Energy, Deputy Minister, Energy, Senior Official                         |  |  |  |
| 9  | Municipal Affairs                   | 2013 | Deputy Minister                     | Senior Official | Municipal Affairs, Deputy Minister, Senior Official                      |  |  |  |
| 10 | Executive Council                   | 2013 | Public Service Commissioner         | Senior Official | Executive Council, Public Service Commissioner, Senior Official          |  |  |  |
| 11 | Aboriginal Relations                | 2013 | Deputy Minister                     | Senior Official | Aboriginal Relations, Deputy Minister, Senior Official                   |  |  |  |
| 12 | Culture                             | 2013 | Deputy Minister                     | Senior Official | Culture, Deputy Minister, Senior Official                                |  |  |  |
| 13 | Justice and Solicitor General       | 2013 | Deputy Solicitor General            | Senior Official | Justice and Solicitor General, Deputy Solicitor General, Senior Official |  |  |  |
| 14 | Service Alberta                     | 2013 | Deputy Minister                     | Senior Official | Service Alberta, Deputy Minister, Senior Official                        |  |  |  |
| 15 | Tourism, Parks and Recreation       | 2013 | Deputy Minister                     | Senior Official | Tourism, Parks and Recreation, Deputy Minister, Senior Official          |  |  |  |
| 16 | Treasury Board and Finance          | 2013 | Deputy Minister                     | Senior Official | Treasury Board and Finance, Deputy Minister, Senior Official             |  |  |  |
| 17 | Environment and Sustainable Resour  | 2013 | <b>CEO Environmental Monitoring</b> | Senior Official | Environment and Sustainable Resource Development, CEO Environme          |  |  |  |
| 18 | Justice and Solicitor General       | 2012 | Deputy Solicitor General            | Senior Official | Justice and Solicitor General, Deputy Solicitor General, Senior Official |  |  |  |
| 19 | Culture                             | 2012 | Deputy Minister                     | Senior Official | Culture, Deputy Minister, Senior Official                                |  |  |  |
| 20 | Education                           | 2012 | Deputy Minister                     | Senior Official | Education, Deputy Minister, Senior Official                              |  |  |  |
| 21 | Aboriginal Relations                | 2012 | Deputy Minister                     | Senior Official | Aboriginal Relations, Deputy Minister, Senior Official                   |  |  |  |
| 22 | Infrastructure                      | 2012 | Deputy Minister, Infra.             | Senior Official | Infrastructure, Deputy Minister, Infra., Senior Official                 |  |  |  |
| 23 | International and Intergovernmental | 2012 | Deputy Minister                     | Senior Official | International and Intergovernmental Relations, Deputy Minister, Seni     |  |  |  |
| 24 | Municipal Affairs                   | 2012 | Deputy Minister                     | Senior Official | Municipal Affairs, Deputy Minister, Senior Official                      |  |  |  |
| 25 | Tourism, Parks and Recreation       | 2012 | Deputy Minister                     | Senior Official | Tourism, Parks and Recreation, Deputy Minister, Senior Official          |  |  |  |
| 26 | Treasury Board and Finance          | 2012 | Deputy Minister                     | Senior Official | Treasury Board and Finance, Deputy Minister, Senior Official             |  |  |  |
| 27 | Environment and Sustainable Resour  | 2013 | Deputy Minister                     | Senior Official | Environment and Sustainable Resource Development, Deputy Ministe         |  |  |  |
| 28 | Environment and Sustainable Resour  | 2012 | Deputy Minister                     | Senior Official | Environment and Sustainable Resource Development, Deputy Ministe         |  |  |  |

50) Now let's create a new pivot table. You might have to "refresh" the pivot table to make the new column appear.

|    | А                                                                          | В                      | С              | D              |
|----|----------------------------------------------------------------------------|------------------------|----------------|----------------|
| 1  |                                                                            |                        |                |                |
| 2  |                                                                            |                        |                |                |
| 3  | Sum of Total Salary                                                        | Column Labels 🔻        |                |                |
| 4  | Row Labels                                                                 | <b>_</b> ↓ <b>2012</b> | 2013           | Grand Total    |
| 5  | Justice and Solicitor General, Barrister and Solicitor, Senior Manager     | \$18,434,021.2         | \$19,899,091.0 | \$38,333,112.2 |
| 6  | Human Services, Senior Manager, Senior Manager                             | \$5,534,243.1          | \$4,833,599.5  | \$10,367,842.6 |
| 7  | Justice and Solicitor General, Barrister and Solicitor, Manager            | \$4,318,702.5          | \$5,594,950.8  | \$9,913,653.3  |
| 8  | Human Services, Manager, Manager                                           | \$4,500,534.4          | \$4,869,360.6  | \$9,369,895.0  |
| 9  | Justice and Solicitor General, Director, Senior Manager                    | \$3,651,056.2          | \$4,318,020.2  | \$7,969,076.4  |
| 10 | Justice and Solicitor General, Deputy Director, Manager                    | \$2,357,786.7          | \$3,217,922.3  | \$5,575,709.1  |
| 11 | Justice and Solicitor General, Legal Counsel, Senior Manager               | \$2,766,637.6          | \$2,767,885.5  | \$5,534,523.1  |
| 12 | Agriculture and Rural Development, Branch Head, Senior Manager             | \$2,872,783.5          | \$2,480,026.6  | \$5,352,810.1  |
| 13 | Infrastructure, Project Manager, Manager                                   | \$1,729,594.9          | \$3,000,290.5  | \$4,729,885.4  |
| 14 | Human Services, Hearing Chair-Appeals Commiss, Senior Official             | \$2,325,011.0          | \$2,385,227.9  | \$4,710,238.8  |
| 15 | Justice and Solicitor General, Executive Director, Executive Manager 1     | \$2,250,658.5          | \$2,191,498.7  | \$4,442,157.2  |
| 16 | Infrastructure, Facilities Manager, Manager                                | \$1,955,125.8          | \$1,985,891.6  | \$3,941,017.5  |
| 17 | Agriculture and Rural Development, Executive Director, Executive Manager 1 | \$2,046,508.8          | \$1,249,247.2  | \$3,295,755.9  |
| 18 | Transportation, Operations Manager, Senior Manager                         | \$1,438,818.2          | \$1,549,532.0  | \$2,988,350.2  |
| 19 | Infrastructure, Senior Project Manager, Senior Manager                     | \$1,558,769.1          | \$1,413,749.0  | \$2,972,518.1  |
| 20 | Human Services, Service Delivery Mgr, Manager                              | \$1,442,745.7          | \$1,447,251.8  | \$2,889,997.5  |

51) Hmmmm! We have another problem to which I allude earlier. It turns out that there are many individuals with similar titles. Let me show you what I mean. If we return to the working copy worksheet, and filter for the new title in row five in the pivot table above, you'll get this result.

|      |                               |    |       | ,                     |    |                |                                                                      |           |
|------|-------------------------------|----|-------|-----------------------|----|----------------|----------------------------------------------------------------------|-----------|
|      | A                             |    | В     | С                     |    | D              | E                                                                    | F         |
| 1    | Ministry                      | Ψ. | Yea 🖓 | PositionTitle         | Τ. | PositionClass  | Position_New                                                         | BaseSal 💌 |
| 245  | Justice and Solicitor General |    | 2013  | Barrister & Solicitor |    | Senior Manager | Justice and Solicitor General, Barrister & Solicitor, Senior Manager | \$173,765 |
| 326  | Justice and Solicitor General |    | 2013  | Barrister & Solicitor |    | Senior Manager | Justice and Solicitor General, Barrister & Solicitor, Senior Manager | \$165,268 |
| 788  | Justice and Solicitor General |    | 2013  | Barrister & Solicitor |    | Senior Manager | Justice and Solicitor General, Barrister & Solicitor, Senior Manager | \$152,388 |
| 1153 | Justice and Solicitor General |    | 2013  | Barrister & Solicitor |    | Senior Manager | Justice and Solicitor General, Barrister & Solicitor, Senior Manager | \$161,221 |
| 5386 |                               |    |       |                       |    |                |                                                                      | -         |

- 52) There were four individuals in 2013 who occupied the same title. This is probably why the Alberta government didn't want to provide names in that csv file we downloaded in the <u>first tutorial</u>. So while we can create a new position column, we can't group it in a pivot table to figure out whose pay rose the fastest from 2012 to 2013. Still, these last few steps where we used the ampersand to combine values in a number of fields is still useful, because we'll be using this method to create address columns allowing us to use Google to create Fusion Tables.
- 53) Now that you've learned how to create a pivot table, think of other combinations and groupings you can use in new pivot tables. For instance, which ministries paid out the highest cash and non-case benefits?

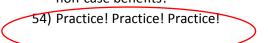